## Clique na figura abaixo para ter acesso as Normas Acadêmicas vigentes

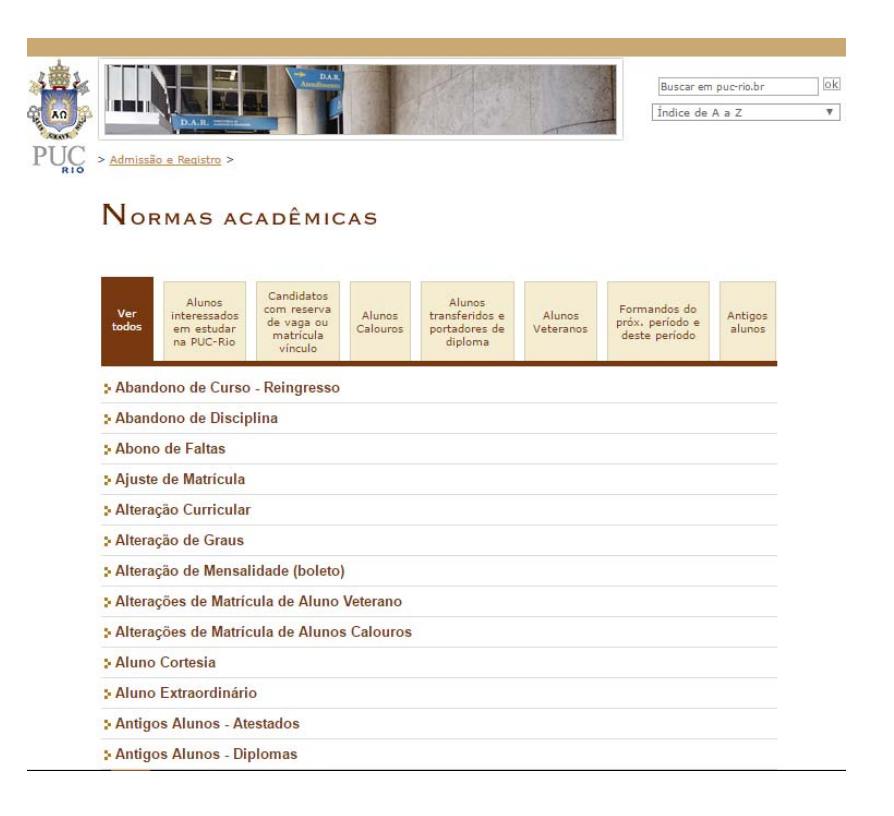